Список литературы: 1. Кириллов И.И., Иванов В.А., Кириллов А.И. Паровые турбины и паротурбинные установки. – Л.: Машиностроение, 1978. – 276 с. **2.** *Шевченко В.А.* Аэродинамическое совершенствование турбинных ступеней, малочувствительных к величине периферийного зазора // Канд. диссертация. – Харьков: ХПИ, 1984. – 234 с. **3.** *Трояновский Б.М., Самойлович Г.С.* Паровые и газовые турбины. Сборник задач. – М.: Энергоатомиздат, 1987. – 236 с. **4.** *Гродзинский В.Л., Фролов Б.И., Шевченко В.А.* Аппроксимация распределения реактивности по высоте в функции геометрических характеристик ступени // Известия вузов «Энергетика», 1984. – №12. – С. 60-63. **5.** *Щегляев А.В.* Паровые турбины. – М.: Энергия, 1976. – 357 с.

*Поступила в редколлегию 15.05.04*

УДК 621.165

# *В.М.КАПИНОС,* докт.техн.наук; *В.В.НАВРОЦКИЙ,* канд.техн.наук; *И.В.СМОРОДСКАЯ,* канд.техн.наук; *Н.Д.МАРЧЕНКО***;** НТУ «ХПИ»

# **ПОЛУЭМПИРИЧЕСКОЕ УРАВНЕНИЕ ДЛЯ ОПРЕДЕЛЕНИЯ СТЕПЕНИ РЕАКТИВНОСТИ ТУРБИННОЙ СТУПЕНИ**

Запропоноване наближене рівняння для визначення степені реактивності турбінного ступеня в теплових розрахунках проточних частин турбін по параметрах за останнім ступенем.

An approximate equation for the definition of a stage reaction degree is presented. The equation can be used for heat calculation of a blading by parameters after a last stage.

При определении параметров проточной части турбин на частичных нагрузках, а также в поверочных расчетах широко применяется метод расчета по параметрам за последней ступенью, так называемый расчет с конца. В этой задаче возникает проблема определения степени реактивности рассчитываемых ступеней. В графо-аналитическом расчете проточной части с конца, рассматриваемом в работе [1], степень реактивности принимается, посуществу, произвольно. Для активных ступеней в [1] рекомендуется степень реактивности р принимать равной 0,2, для реактивных ступеней –  $\rho = 0.5$ . Априорное задание степени реактивности свидетельствует о незамкнутости исходной системы уравнений, используемой в расчете. В работе [2] впервые сформулирована замкнутая система расчетных уравнений. При этом использована видоизмененная исходная система уравнений с введением в явном виде в расчетную зависимость значения выходной скорости предыдущей ступени  $C_2$ , используемой в рассчитываемой ступени и определяемой по входному сечению этой ступени. В [1] использование выходной скорости предыдущей ступени принимается во внимание косвенно и, поэтому, лишь оценочно. Между тем, по существу, определение степени реактивности ступеней в расчете с конца проточной части является главной и центральной частью этого расчета. В работе [2] степень реактивности определяется линейной зависимостью, предложенной одним из авторов статьи в [3]. Линейная зависимость

$$
\rho = 1,022 - 0,539 \overline{\text{FV}} \tag{1}
$$

получена в [3] при средних значениях  $\varphi$  cos  $\alpha_1 = 0.935$  и  $\varphi^2 = 0.935$  путем сопоставления уравнений расхода для сопловой и рабочей решеток. В (1)  $\overline{F} = \frac{F_{\pi}}{F}$ ,  $\overline{V} = \frac{V_{1t}}{V_{2t}}$ ,  $F_{\pi}$ ,  $F_c$  – горловые сечения лопаток рабочей и сопловой решеток,  $V_{1t}$ ,  $V_{2t}$  – удельные объемы за сопловой и рабочей решетками, определенные на изоэнтропе.

Коэффициенты формулы (1), приведенные в [3], проверены на ограниченном количестве расчетных данных и поэтому в дальнейшем уточнялись. В [2] зависимость (1) приведена в виде

$$
\rho = 1.027 - 0.53 \overline{\text{FV}} \tag{2}
$$

При этом, для  $\overline{V}$  предложено два уравнения, аппроксимирующие расчетные значения  $\overline{V}$  для ЦВД и ЦНД, в функции двух параметров

$$
\overline{V} = f(\overline{F}, \varepsilon),\tag{3}
$$

где  $\varepsilon = P_2/P_0$  – отношение давления за ступенью  $P_2$  к давлению перед ступенью  $P_0$  (давления  $P_2$  и  $P_0$  – статические). Коэффициенты уравнения (2) в какой-то мере учитывают погрешности той аппроксимации параметра  $\bar{V}$ , которая приведена в [3]. Уравнения для  $\overline{V}$  в [2] получены на основании данных теплового расчета турбин К-800-240 [4] и ВК-50 (ЦНД) [5], [7]. Ниже рассмотрены более общие данные, включающие, помимо упомянутых выше, расчетные значения  $\overline{V}$  для турбин Р-40-130/31 [6] и Р-12-3,4/0,3 (проектные расчеты). Обобщение сделано с помощью одного уравнения, применимого для определения параметра  $\overline{V}$ , как в ЦВД, так и в ЦНД.

В табл. 1.2.3 приведены данные сравнительных расчетов степеней реактивности р, определенных по уравнению

$$
\rho = 1,026 - 0,539 \overline{\text{FV}} \tag{4}
$$

(сходному с исходным уравнением (1)) и расчетными (проектировочными) значениями, приведенными в [4-7]. В сравнительных расчетах величины  $\overline{F}$  и  $\overline{V}$  принимали по данным [4-7]. Отклонение рассчитанных по уравнению (4) значений р от проектировочных составляет в среднем  $\pm 3$  %. Помимо степеней реактивности, в табл. 1-3 представлены и параметры  $\overline{F}$ ,  $\frac{V_{1t}}{V_{2t}}$ ,  $\varepsilon = \frac{P_2}{P_0}$ , на основании которых построена предлагаемая новая аппроксимация (рис. 1)

$$
\frac{V_{1t}}{V_{2t}} = 0,425 + 44,56 \cdot (x - 0,38)^{1,5332 \cdot x + 1,2285} \cdot e^{-3,1838x} ; x = \overline{F} \cdot \varepsilon,
$$
 (5)

предназначенная для поверочных расчетов проточных частей турбин по параметрам за последней ступенью. Формула (5) справедлива в интервале  $0.38 \le \overline{F} \epsilon \le 1.5$ . При  $\overline{F} \epsilon = 1.5 \div 1.7$  значение  $\frac{V_{1t}}{V_{2t}} = 0.985 = \text{const.}$ 

| таолица т                      |        |        |        |        | — Сравнительные расчеты для данных туроины К-800-240 |        |        |  |
|--------------------------------|--------|--------|--------|--------|------------------------------------------------------|--------|--------|--|
| $No$ ступ.                     | 2      |        | 4      | 5      | 6                                                    |        | 8      |  |
| $\overline{F} = F_{\pi}/F_{c}$ | 1,588  | 1,559  | 1,548  | 1,531  | 1,500                                                | 1,408  | 1,365  |  |
| $\epsilon = P_2/P_0$           | 0,870  | 0,880  | 0,871  | 0,879  | 0,877                                                | 0,869  | 0,862  |  |
| $V_{1t}/V_{2t}$                | 0,973  | 0,976  | 0,978  | 0,974  | 0,976                                                | 0,964  | 0,966  |  |
| ρ                              | 0,195  | 0,210  | 0,22   | 0,235  | 0,25                                                 | 0,3    | 0,32   |  |
| $F \cdot \varepsilon$          | 1,381  | 1,371  | 1,343  | 1,345  | 1,315                                                | 1,228  | 1,180  |  |
| $\rho_{\text{pacu}}$           | 0,191  | 0,205  | 0,210  | 0,222  | 0,237                                                | 0,294  | 0,315  |  |
| погрешн.,%                     | $-2,0$ | $-1,9$ | $-4,7$ | $-5,8$ | $-5,5$                                               | $-1,0$ | $-1,4$ |  |

Таблица 1 – Сравнительные расчеты для данных турбины К-800-240

Таблица 1 (продолжение)

| $No$ ступ.                         | 9      | 10     | 11     | 12     | 13     | 14     | 15     |
|------------------------------------|--------|--------|--------|--------|--------|--------|--------|
| $\overline{F} = F_{\pi}/F_{\rm c}$ | 1,355  | 1,323  | 1,283  | 1,604  | 1,576  | 1,570  | 1,547  |
| $\epsilon = P_2/P_0$               | 0,869  | 0,870  | 0,854  | 0,734  | 0,818  | 0,780  | 0,794  |
| $V_{1t}/V_{2t}$                    | 0,966  | 0,962  | 0,956  | 0,950  | 0,963  | 0,955  | 0,954  |
| ρ                                  | 0,33   | 0,35   | 0,37   | 0,19   | 0,2    | 0,210  | 0,22   |
| $F \cdot \varepsilon$              | 1,182  | 1,151  | 1,095  | 1,140  | 1,287  | 1,225  | 1,228  |
| $\rho_{\text{pacu}}$               | 0,321  | 0,340  | 0,360  | 0,205  | 0,209  | 0,218  | 0,23   |
| погрешн.,%                         | $-2,8$ | $-2,9$ | $-2,5$ | $+7,7$ | $+4,0$ | $+3,7$ | $+4,8$ |

Таблица 1 (продолжение)

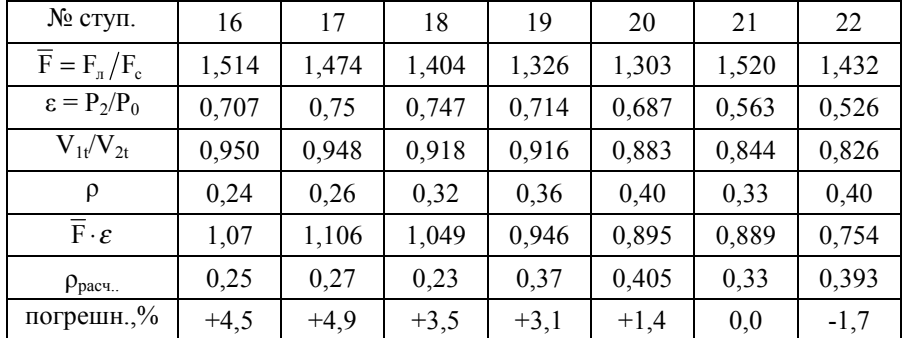

|                                    | 23     | таблица т<br>24 | $(\text{IPO}\text{Q}^{\text{O}})\text{I}\text{N}\text{C}\text{C}\text{N}\text{C}$<br>25 | $K-25-90$ | BK-50  |       |
|------------------------------------|--------|-----------------|-----------------------------------------------------------------------------------------|-----------|--------|-------|
| № ступ.                            |        |                 |                                                                                         | 20        | 34     | 38    |
| $\overline{F} = F_{\pi}/F_{\rm c}$ | 1,466  | 1,350           | 1,638                                                                                   | 1,833     | 1,212  | 1,356 |
| $\epsilon = P_2/P_0$               | 0,469  | 0,429           | 0,233                                                                                   | 0,308     | 0,630  | 0,474 |
| $V_{1t}/V_{2t}$                    | 0,724  | 0,634           | 0,425                                                                                   | 0,666     | 0,815  | 0,715 |
| $\rho$                             | 0,46   | 0,55            | 0,69                                                                                    | 0,37      | 0,5    | 0,5   |
| $\overline{F}\cdot\epsilon$        | 0,687  | 0,579           | 0,382                                                                                   | 0,564     | 0,763  | 0,64  |
| $\rho_{\text{pacy}}$               | 0,454  | 0,56            | 0,65                                                                                    | 0,37      | 0,49   | 0,5   |
| погрешн.,%                         | $-1,3$ | $+1,8$          | $-6,1$                                                                                  | 0,0       | $-2,0$ | 0,0   |

Таблица 1 (продолжение)

Таблица 2 – Сравнительный расчет для данных турбины Р-40-130/31

| № ступ                             | $\mathfrak{D}$ | 3     | 4       | 5      | 6      | 7      | 8      |
|------------------------------------|----------------|-------|---------|--------|--------|--------|--------|
| $\overline{F} = F_{\pi}/F_{\rm c}$ | 1,650          | 1,650 | 1,666   | 1,651  | 1,638  | 1,499  | 1,264  |
| $\epsilon = P_2/P_0$               | 0,891          | 0,892 | 0,890   | 0,887  | 0,885  | 0,894  | 0,911  |
| $V_{1t}/V_{2t}$                    | 0,988          | 0,987 | 0,986   | 0,984  | 0,984  | 0,978  | 0,972  |
| ρ                                  | 0,142          | 0,148 | 0,155   | 0,163  | 0,169  | 0,247  | 0,371  |
| $F \cdot \varepsilon$              | 1,509          | 1,471 | 1,483   | 1,464  | 1,449  | 1,340  | 1,152  |
| $\rho_{\text{pacu}}$               | 0,197          | 0,148 | 0,140   | 0,150  | 0,157  | 0,236  | 0,364  |
| погрешн.,%                         | $+3,7$         | 0,0   | $-10,7$ | $-8,6$ | $-7,6$ | $-4,6$ | $-1,9$ |

Таблица 3 – Сравнительный расчет для данных турбины Р-12-3,4/0,3

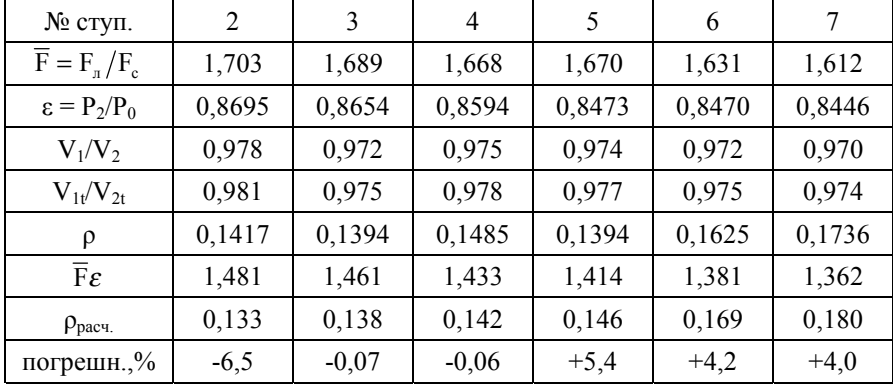

| № ступ.                            | $   -$<br>8 | 9      | 10     | 11     | 12     |
|------------------------------------|-------------|--------|--------|--------|--------|
| $\overline{F} = F_{\pi}/F_{\rm c}$ | 1,602       | 1,628  | 1,6086 | 1,5757 | 1,5765 |
| $\varepsilon = P_2/P_0$            | 0,8379      | 0,8286 | 0,8154 | 0,8126 | 0,8015 |
| $V_{1t}/V_{2t}$                    | 0,1789      | 0,1651 | 0,1695 | 0,1926 | 0,1907 |
| $V_{1t}/V_{2t}$                    | 1,342       | 1,350  | 1,311  | 1,280  | 1,264  |
| ρ                                  | 0,186       | 0,175  | 0,184  | 0,205  | 0,204  |
| $\overline{F}\cdot\varepsilon$     | $+4,3$      | $+6,5$ | $+8,2$ | $+6,0$ | $+6,9$ |
| $\rho_{\text{pacy}}$               | 0,186       | 0,175  | 0,184  | 0,205  | 0,204  |
| погрешн.,%                         | $+4,3$      | $+6,5$ | $+8,2$ | $+6,0$ | $+6,9$ |

Таблица 3 (продолжение)

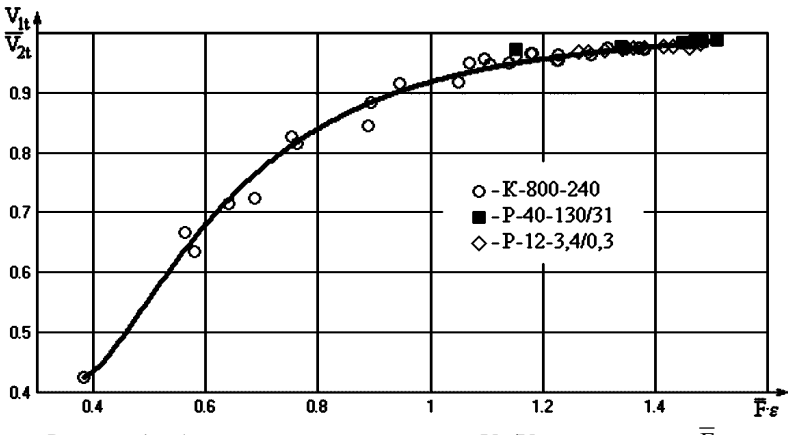

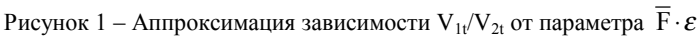

Для турбины Р-12-3,4/0,3 ПО «Турбоатом» значения  $V_{1t}/V_{2t}$  получены расчетным путем, т.к. в проектировочном тепловом расчете этой турбины приведены  $V_1$  и  $V_2$  на политропе (см. табл. 3). Приведенное в работах [4, стр. 64] и [5, стр.364] уравнение связи между удельными объемами на политропе и изоэнтропе в виде

$$
\frac{V_{1t}}{V_1} = \left[ \frac{1 - \frac{k-1}{k+1} \cdot (1 - \zeta_c) \cdot \lambda_{1t}^2}{1 - \frac{k-1}{k+1} \cdot \lambda_{1t}^2} \right]^{1/2} \tag{6}
$$

является ошибочным, т.к. не учитывает того, что в данном случае политропный процесс это адиабатный процесс с трением в отличие от политропного процесса с подводом теплоты извне. Поэтому в [4,8]  $V_{1t}/V_{2t} > 1$ , а в действительности  $V_{1t}$  <  $V_2$ . Правильное уравнение связи, основанное на использовании выражения для перепадов энтальпий при адиабатном течении с трением [9] и изоэнтропным течением, получено В.М.Капиносом в [3, стр.58]. В рассматриваемом случае это уравнения

$$
\frac{V_{2t}}{V_{2}} = \frac{\left[1 - \frac{C_{1}^{2} \eta_{oi} (k-1)}{2k \overline{P}_{0} \overline{V}_{0}}\right]^{\frac{1}{n_{1}-1}}}{\left[1 - \frac{C_{1}^{2} (k-1)}{2k \overline{P}_{0} \overline{V}_{0}}\right]^{\frac{1}{k-1}}},
$$
(7)  

$$
\frac{V_{1t}}{V_{1}} = \frac{\left[1 - \frac{C_{1t}^{2} \phi_{c}^{2} (k-1)}{2k \overline{P}_{0} \overline{V}_{0}}\right]^{\frac{1}{n_{2}-1}}}{\left[1 - \frac{C_{1t}^{2} (k-1)}{2k \overline{P}_{0} \overline{V}_{0}}\right]^{\frac{1}{k-1}}},
$$
(8)

где показатели политропных процессов описываются известными формулами [10]

$$
n_1 = \frac{1}{1 - \eta_{oi} \frac{k - 1}{k}}, \qquad n_2 = \frac{1}{1 - \varphi_c^2 \frac{k - 1}{k}}.
$$
 (9)

Более простые уравнения связи между удельными объемами на изоэнтропе и политропе можно получить также следующим образом.

В изоэнтропном процессе между изобарами Р<sub>0</sub> и Р<sub>2</sub> для ступени

$$
\left(\frac{\overline{V}_0}{V_{2t}}\right)^k = \frac{P_2}{\overline{P}_0},\tag{10}
$$

соответственно в политропном процессе

$$
\left(\frac{\overline{V}_0}{V_2}\right)^{n_1} = \frac{P_2}{\overline{P}_0}.
$$
\n(11)

Решая эти уравнения относительно V<sub>0</sub> и приравнивая, получим

$$
\frac{V_{2t}}{V_2} = \left(\frac{P_2}{\overline{P}_0}\right)^{\frac{k-n_1}{kn_1}}.
$$
\n(12)

Аналогичным образом из уравнений

$$
\left(\frac{\overline{V}_0}{V_{1t}}\right)^k = \frac{P_1}{\overline{P}_0} \quad \text{if} \quad \left(\frac{\overline{V}_0}{V_1}\right)^{n_2} = \frac{P_1}{\overline{P}_0} \tag{13}
$$

находим для сопловой решетки

$$
\frac{V_{1t}}{V_1} = \left(\frac{P_1}{\overline{P}_0}\right)^{\frac{k-n_2}{kn_2}}.
$$
 (14)

Перепишем уравнения (12) и (14) в виде

$$
\frac{V_{2t}}{V_2} = \left(\frac{P_2}{\overline{P}_0}\right)^{N_1} \ u \ \frac{V_{1t}}{V_1} = \left(\frac{P_1}{\overline{P}_0}\right)^{N_2}.
$$
 (15)

Тогда для определения  $V_1/V_2$  по величине  $V_1/V_2$  получим формулу

$$
\frac{V_{1t}}{V_{2t}} = \frac{V_1}{V_2} \left(\frac{P_1}{\overline{P}_0}\right)^{N_2} \left(\frac{P_2}{\overline{P}_0}\right)^{-N_1}.
$$
 (16)

Итогом изложенного является рекомендация уравнений (4) и (5) для расчета проточной части паровой турбины с конца. По известной геометрии ступеней и параметрам  $V_2$  и  $P_2$  за последней ступенью при помощи уравнений (4) и (5), а также системы уравнений и алгоритма расчета, изложенных в работе [2], можно определить 11 термодинамических параметров для каждой ступени.

**Список литературы: 1.** *Котляр И.В.* Переменный режим работы газотурбинных установок. – М., 1961. – 287 с. **2.** *Капинос В.М., Навроцкий В.В., Смородская И.В.* Приближенный поступенчатый расчет проточной части турбины по конечным параметрам // Вестник НТУ «ХПИ». – 2002. – № 19. – С. 100-106. **3.** *Капинос В.М. Гаркуша А.В.* Переменный режим работы паровых турбин. – Харьков, 1989. – 174 с. **4.** *Щегляев А.В*. Паровые турбины. – М., 1976. – 357 с. **5.** *Щегляев А.В.* Паровые турбины. – М., 1955. – 320 с. **5.** *Трояновский Б.М., Самойлович Г.С.* Паровые и газовые турбины. Сборник задач. – М., 1978. – 236 с. **6.** *Семенов А.С., Шевченко А.М.* Тепловой расчет паровой турбины. – Киев, 1975. – 206с. **7.** *Дейч М.Е.* Техническая газодинамика. – М., 1974. – 592 с. **8.** *Жуковский В.С.* Техническая термодинамика. – М., 1952. – 439 с. **9.** *Траупель В.* Тепловые турбомашины. – М., 1961. – Т.1, 344 с.

*Поступила в редколлегию 15.05.04*

#### УДК 621.91

## *В.М.КАПИНОС*, докт.техн.наук; *В.Н.ПУСТОВАЛОВ*, канд.техн.наук; *М.В. МЕЗЕРНАЯ***;** НТУ «ХПИ»

## **ВЛИЯНИЕ НЕСТАЦИОНАРНОСТИ ПРОЦЕССА ТЕПЛОПРОВОДНОСТИ НА ТЕРМИЧЕСКОЕ СОПРОТИВЛЕНИЕ ТЕПЛОВОЙ ИЗОЛЯЦИИ**

У розрахунках нестаціонарних процесів теплообміну співвідношення, що описують конвективний теплообмін, використовуються в такому ж виді, як і при стаціонарних умовах, що не завжди може бути виправданим. У цьому зв'язку розглянуте наближене рішення нестаціонарної задачі теплопровідності для необмеженої пластини з введенням заміни теплового опору граничними умовами третього роду. Показано, що умовний коефіцієнт тепловіддачі на поверхні, що ізолюється, у вигляді відношення теплопровідності до товщини ізоляції, що використовується при стаціонарному режимі, внаслідок акумуляції теплоти збільшується в нестаціонарних умовах, що необхідно приймати до уваги.

For the transient conduction predictions the relations which describe convective heat exchange are used in the same form as for the steady-state conduction, which could not be always justified. In this connection the approximate solution of the transient conduction problem for an unlimited plate was considered with the replacement of its thermal resistance by the boundary conditions of the third kind. It is shown that the conventional heat transfer coefficient on the insulated plate in the form of the ratio of